Computer Science 50 Fall 2009 Scribe Notes Week 4 Wednesday: September 30, 2009 Andrew Sellergren

# Contents

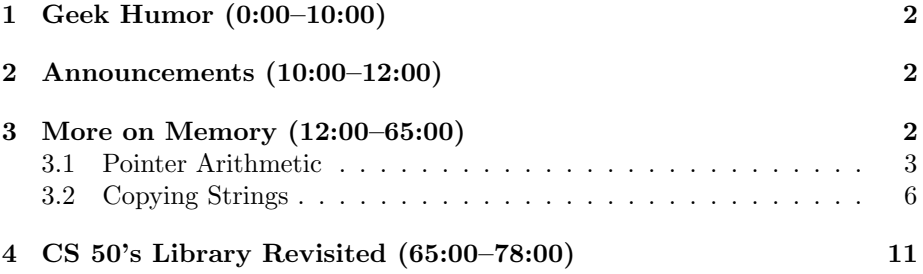

# <span id="page-1-0"></span>1 Geek Humor (0:00–10:00)

- I wish [this](http://www.youtube.com/watch?v=1cX4t5-YpHQ) were a joke.
- We should temper our teasing by noting that Microsoft has graciously supported us via an MSDN Academic Alliance, which allows you to [download](http://www.cs50.net/software/) many different flavors of Windows, including Windows 7.
- If you're going to host a launch party, don't forget your [notes.](http://www.houseparty.com/favor/get/813) The sad part, honestly, is that all of the host parties have already filled up. Seriously, who is going along with this? Better to go to [Harvard Hungama](http://www.youtube.com/watch?v=77jx7utGQ0Q) this Saturday in Lowell Dining Hall.
- We also have access to virtual machine software, which allows you to run one operating system inside of another without the pain of dual booting.

### <span id="page-1-1"></span>2 Announcements (10:00–12:00)

- This is CS 50.
- 0 new handouts.
- Regarding questions pertaining to your code: now that you've been empowered to use GDB, you are encouraged to begin the debugging process yourself before turning to us via office hours, the bulletin board, or the e-mail list. That's not to say, of course, that we won't help you when you are still stuck, but simply that you should at least begin to tackle the problem on your own. Check out [this quick reference](http://www.cs50.net/resources/gdb_quickref.pdf) for some of the commands.
- The [online grades tool](http://www.cs50.net/grades/) is now ready. This is meant to be a sanity check so that you can be sure the official grades we recorded are those that we assigned to you on your problem sets.

# <span id="page-1-2"></span>3 More on Memory (12:00–65:00)

- Recall that we are allocated 32 bits for an int that we declare, 8 bits for a char, 64 bits for a double, etc. When we declare an array of 4 int's, we actually get 4 32-bit chunks of contiguous memory (plus a 5th 32-bit chunk to store the null terminator). What's stored in that memory to begin with? Junk.
- We can start thinking of the name of an array as representing the array's address in memory. Because memory in an array is contiguous, we can calculate each element's location based on its index and the size of the data type. This gives us random access to the array's contents.

• Now that the training wheels are off, we can begin to talk about a string as a char  $*$ , which, like an array, is really just a pointer to the first character of the string. The remainder of the string is stored contiguously in memory, so we have random access to each of its characters just like we do to each of an array's elements.

## <span id="page-2-0"></span>3.1 Pointer Arithmetic

• Let's take a look at pointers1.c:

```
* pointers1.c
* Computer Science 50
* David J. Malan
* Prints a given string one character per line.
* Demonstrates pointer arithmetic.
#include <cs50.h>
#include <stdio.h>
#include <stdlib.h>
#include <string.h>
int.
main(int argc, char *argv[])
€
   // get line of text
  char *s = GetString();
   if (s == NULL)return 1;
   // print string, one character per line
   for (int i = 0, n = strlen(s); i < n; i++)
      print(f("%c\n'']', *(s+i));// free string
   free(s);\mathcal{F}
```
What exactly is being returned by GetString()? It's not actually the all of the characters that make up the string, but rather a pointer to that string. GetString() is actually assigning a chunk of memory based on

how many characters the user types and then returning to the program the memory address of the first byte of that string.

- Why are we checking for NULL? If the user hits  $Ctrl + D$  (the EOF signal) we want to be sure we're not trying to manipulate data that doesn't exist. Just as importantly, however—another corner case—if the user gives us a really long string, GetString() will return NULL if there isn't enough memory available to store it. We can figure out that it does this by reading cs50.h, the header file which contains the function declarations for CS 50's library.
- Recall that the second step for using an external library's code in your programs (the first being to include the header file) is to link to the library at compile-time, as with -lcs50 or -lm. This tells the compiler to add in the actual function definitions that have already been compiled, probably into a .o file.
- The declaration of GetString() tells us that it returns an empty string ("") when the user hits Enter, not NULL. The empty string is actually represented in memory as '\0' whereas NULL is not represented as anything in memory.
- Also, the newline character is stripped from the user's input before it is returned by GetString().
- How do we make string a synonym for char  $*$ ? Like so:

```
typedef char *string;
```
FYI, it's not necessary to have the asterisk right next to the data type it's pointing to, but it does make it clearer.

- What's going on in the for loop of pointers1.c? First things first, the value of n, as assigned by strlen, will be the length of the string in human terms, e.g. 3 for "foo." And if we're storing "foo" in s, and, let's say the characters 'f', 'o', 'o', and '\0' are stored at memory locations  $0x10$ ,  $0x11$ ,  $0x12$ , and  $0x13$  (separated by single bytes because each char is only 1 byte), then what's stored in s is actually 0x10. So now imagine we're on the second iteration of the loop and i equals 1. The expression (s+i) will then evaluate to  $0x11$  and the asterisk in front tells us to "go to the memory address that follows," so we check memory address 0x11 and o gets printed out.
- As we'll find out, this *pointer arithmetic* takes into account what data type the pointer is pointing to. So the same expression,  $(s+i)$ , would work to grab each element of an array of int's pointed to by s.
- Incidentally, note that we initialize n to the length of string s so that we don't have to call the function on every iteration of the loop.

- What does free(s) accomplish? GetString() is actually pretty poorly implemented. Since we don't know how much memory the program is going to need to store the arbitrary number of characters typed by the user, we have to allocate more than is necessary. And, in C, if allocated memory is not explicitly freed, so to speak, then the program assumes it's still being used. This is called a memory leak. If you've ever left your computer on for days at a time (or Firefox open for an extended period of time, ugh), you might have noticed that more and more of your computer's RAM is being taken up but not actually being used. This is due to memory leaks.
- To rectify this problem, we'll begin calling the function  $free()$ , which decommissions the memory allocated by a call to malloc(), as in GetString().
- pointers2.c is an example of what we alluded to earlier, namely that pointer arithmetic works on arrays of data types other than strings, like int's for example:

```
* pointers2.c
 * Computer Science 50
* David J. Malan
* Iterates over an array of ints.
* Demonstrates pointer arithmetic.
 #include <cs50.h>
#include <stdio.h>
#include <string.h>
int
main(int \, \text{argc}, \, \text{char} \, \text{*argv}[])
₹
   int numbers [] = {1, 2, 3, 4, 5};
   printf("Size of array is %d.\n", sizeof(numbers));
   printf("Size of each element is %d.\n", sizeof(numbers[0]));
   for (int i = 0, n = sizeof(numbers) / sizeof(numbers[0]); i < n; i++)print("%d\nu", *(numbers+i));\mathcal{F}
```
For now, ignore the initialization of **n** and pretend that the terminating condition of the loop reads  $i \leq 5$ . In other words, it loops as many times

as there are elements in numbers []. When we run the program, we see that it actually prints out the elements of numbers []. Despite how it appears, this pointer arithmetic is not buggy. Even though we're only adding 1 to the memory address of numbers on each iteration of the loop, GCC knows that that 1 refers not to 1 byte but to 1 int, or 4 bytes. So that's the amount that it increments by.

#### <span id="page-5-0"></span> $3.2$ **Copying Strings**

• Let's say we want to write a program that copies one string to another and then capitalizes the new version. Take a look at copy1.c:

```
* copy1.c
 * Computer Science 50
 * David J. Malan
 * Tries and fails to copy two strings.
 * Demonstrates strings as pointers to arrays.
 #include <cs50.h>
#include <ctype.h>
#include <stdio.h>
#include <stdlib.h>
#include <string.h>
int
main(int \, \text{argc}, \, \text{char} \, \text{*argv}[])
\mathcal{L}// get line of text
   printf("Say something: ");
   char *s1 = GetString();if (s1 == NULL)return 1;
   // try (and fail) to copy string
   char *s2 = s1;// change "copy"
   print("Capitalizing copy... \n\cdot \n\cdot \n);
   if (strlen(s2) > 0)s2[0] = \text{topper}(s2[0]);
```
 $\mathcal{F}$ 

```
// print original and "copy"
printf("Original: %s\n", s1);
printf("Copy:
                     \sqrt[6]{s} \n\cdot \n\cdot, s2);
// free memory
free(s1);
```
When we run this program, however, we see that both the original string and the copy are capitalized. The problem is that when we initialize s2, we assign to it the value of  $s1$ , which is simply the memory address of the string. Thus both s1 and s2 have the same memory address stored, so they both point to the same string. If we modify the contents of memory pointed to by s2, we also modify the contents of memory pointed to by  $s1$ .

• How do we fix this? We need a new chunk of memory which we can fill with the original string so that it is truly a copy. This we accomplish in copy2.c:

```
* copy2.c
* Computer Science 50
* David J. Malan
* Copies a string.
* Demonstrates strings as pointers to arrays.
#include <cs50.h>
#include <ctype.h>
#include <stdio.h>
#include <stdlib.h>
#include <string.h>
int
main(int argc, char *argv[])
€
  // get line of text
  printf("Say something: ");
  char *s1 = GetString();if (s1 == NULL)
```

```
Computer Science 50
Fall 2009
Scribe Notes
                                    Week 4 Wednesday: September 30, 2009
                                                         Andrew Sellergren
              return 1;
          // allocate enough space for copy
          char *s2 = \text{malloc}((\text{strlen}(s1) + 1) * \text{sizeof}(\text{char}));if (s2 == NULL)return 1;
          // copy string
          int n = strlen(s1);
         for (int i = 0; i < n; i++)s2[i] = s1[i];s2[n] = '0';// change copy
          printf("Capitalizing copy...\n");
          if (strlen(s2) > 0)s2[0] = \text{topper}(s2[0]);
```
// print original and copy printf("Original: %s\n", s1); printf("Copy:  $\%s\n'\,$ , s2);

// free memory free(s1);

```
free(s2);
}
Now, we're beginning to empower you with the tools to take user input
using your own methods rather than relying on CS 50's library. The
primary tool for this will be malloc(), which will give you the memory
you need to store the user's input. malloc() takes as its only argument
a number of bytes. If we want to dynamically figure out the number
of bytes in the user's input, we do so by knowing that each character
in the string is a single byte and that the number of characters in the
string is the length of the string plus one extra character for the null
terminator. Thus, strlen(s1) + 1. To be explicit, we'll also multiply
this by sizeof(char), even though we know it to be 1. If we're talk about
```
• After we allocate the required memory, we iterate over the characters of s1 and copy them to s2. We explicitly add a null terminator although we could simply iterate until  $i \leq n$  to do the same. The former approach might be better, though, because it handles the case where s1 is corrupt.

a string "foo," then we're passing the value 4 to malloc().

• Why do we check that  $strlen(s2) > 0$  before capitalizing its first letter? If there's nothing in s2, then we'll be asking for the first character of nothing, or in other words touching memory that isn't explicitly ours,

which would likely cause a seg fault. Note that these kinds of errors are often elusive because they appear only intermittently. As David showed in lecture, we can sometimes get away with iterating over the first 100 elements of s1 even when the actual string length is considerably less. If we bump that number up to much more than 100, we can cause a seg fault. The size of core, which we can view by executing the  $ls$  -lh command, is almost half a megabyte, which corresponds to the amount of memory the program was using at the time it forcibly quit. We can examine core, by running the following command:

gdb <name of program> core

• Let's use GDB to step through copy2:

```
29 char *S = \text{malloc}((\text{strlen}(s1) + 1) * \text{sizeof}(\text{char}));(gdb) p s2
$2 = 0xbf9f0518 "x\005\237?P??001"(gdb) n
30 if (s2 == NULL)
(gdb) p s2
$3 = 0x804a008 "\0202??\0202??"
```
Notice that after the call to malloc, we have different garbage being stored in s2. This is because malloc has assigned to it a new memory address which is still uninitialized.

• If we step through the first few iterations of the loop and then print s2, we see that it does get assigned the proper value:

```
(gdb) display s2
1: s2 = 0x804a008 "\020\202?\020\202?"
(gdb) n
36 s2[i] = s1[i];1: s2 = 0x804a008 "\020\202?\020\202?"
(gdb) n
35 for (int i = 0; i < 1000; i++)
1: s2 = 0x804a008 "f\202?\020\202?"
(gdb) n
s2[i] = s1[i];1: s2 = 0x804a008 "f\202?\020\202?"
(gdb) n
35 for (int i = 0; i < 1000; i++)
1: s2 = 0x804a008 "fo?\020\202?"
(gdb) n
36 s2[i] = s1[i];1: s2 = 0x804a008 "fo?\020\202?"
```
Computer Science 50 Fall 2009 Scribe Notes Week 4 Wednesday: September 30, 2009 Andrew Sellergren

```
(gdb) n
35 for (int i = 0; i < 1000; i++)
1: s2 = 0x804a008 "foo?\020\202?"
(gdb) n
36 s2[i] = s1[i];1: s2 = 0x804a008 "foo?\020\202?"
(gdb) n
35 for (int i = 0; i < 1000; i++)
1: s2 = 0x804a008 "foo"
```
Note that s2 does in fact store "foo," which displays properly in GDB as soon as the null terminator is added to the end. If we execute continue, now, we'll get all sorts of errors relating to memory mismanagement.

• Recall our depiction of the stack and heap:

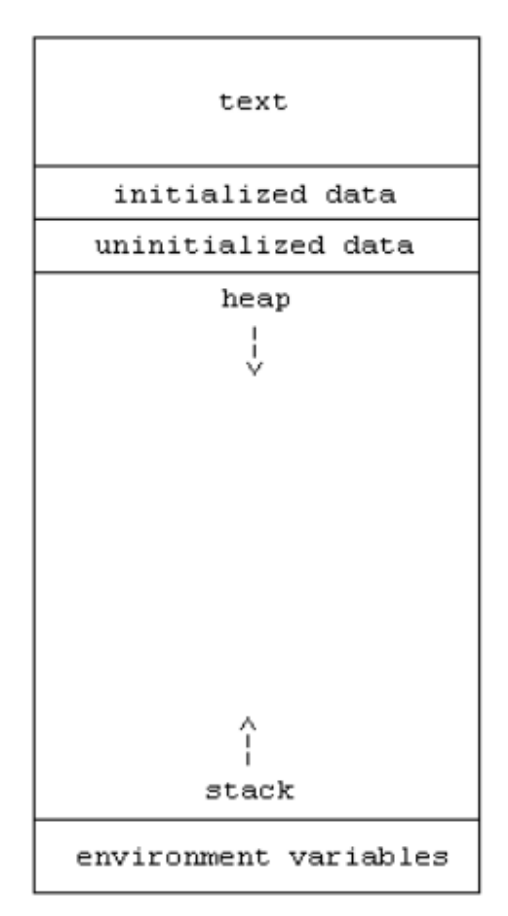

Previously, we noted that it was possible for the stack to overrun the heap and cause a seg fault if we called a recursive function too many time

because our finite amount of memory would be exhausted by frame after frame being allocated for each function call. What exactly is the heap? For our purposes now, it is where dynamically allocated memory is taken from. So when you call malloc(), the chunk of memory that is allocated comes from the heap. In the same way that the stack can overrun the heap, the heap can overrun the stack and cause a seg fault.

- What's on top (at least pictorially) of the heap? Uninitialized data and initialized data. This includes things like global variables, e.g. board [] [] and d in fifteen.c. What's interesting is that because we've declared them one after the other and not initialized either, they get stored in contiguous memory above the heap. If you were to say, iterate past the bounds of board, then, you might overwrite the value of d.
- What is the text segment of the program? The actual 0's and 1's that compose your program on disk. The computer has to be able to read those bits from somewhere, so it puts them at the very top of memory.
- One of the disadvantages of having this very regimented layout of memory is that it's predictable. Malicious users can exploit this in a number of ways, the most common of which is to inject executable code into a program. Software cracks are generally the result of this kind of exploitation in which a user has figured out how to circumvent the serial number check, for example. "Jailbreaking" the iPhone is a good example of this, as it exploits some Apple code that fails to check the bounds of an array. In general, one of the approaches to exploiting a program is to simply "bang on it," by which we mean give it inputs the programmer might not have been expecting. We encourage you to do this to your own code to look for possible bugs (because we the staff will do the same!). If a malicious user can induce a program to crash, then he can begin to examine where it crashed and possibly use this as an entry point for his attack.
- In the case of the iPhone, the cat-and-mouse game continues. The exploit was quickly patched, only to be broken shortly thereafter. The advantage goes to the malicious users because they need only find a single hole whereas the programmers behind it have to find all the holes in order to plug them.
- Check out [The Evolution of a Programmer](http://www.ariel.com.au/jokes/The_Evolution_of_a_Programmer.html) which speaks to the problem of overengineering solutions to problems.

#### <span id="page-10-0"></span>4 CS 50's Library Revisited (65:00–78:00)

• cs50.h contains instructions for how to compile your programs on an environment other than NICE, if you ever feel so inclined. Effectively, you'll be creating a .o file and then moving it to a designated location on your Unix or Linux system.

• Let's take a look at the source code for GetInt():

```
/*
 * int
 * GetInt()
 *
 * Reads a line of text from standard input and returns it as an
 * int in the range of [-2^31 + 1, 2^31 - 2], if possible; if text
 * does not represent such an int, user is prompted to retry. Leading
 * and trailing whitespace is ignored. For simplicity, overflow is not
 * detected. If line can't be read, returns INT_MAX.
 */
int
GetInt()
{
    // try to get an int from user
    while (true)
    {
        // get line of text, returning INT_MAX on failure
        string line = GetString();
        if (line == NULL)
            return INT_MAX;
        // return an int if only an int (possibly with
        // leading and/or trailing whitespace) was provided
        int n; char c;
        if (sscanf(line, "%d %c", &n, &c) == 1)
        {
            free(line);
            return n;
        }
        else
        {
            free(line);
            printf("Retry: ");
        }
    }
}
```
The syntax while(1) induces an infinite loop, which in this case isn't really a bad thing since we explicitly break out of it by executing the return statement. You'll notice that almost all of the functions in CS 50's library use GetString(). This is consistent with our suggestion to you that you factor out common code instead of copying and pasting it.

• Why do we return INT\_MAX instead of, say, 0 on error? Well, if we returned

0 then the user would never be able to type 0. Instead we chose the largest int possible, the idea being that we would simply lower by one the range of possible values that can be stored in an int. This would suggest that you should've been checking all this time not whether GetInt() returned NULL, but whether it returned INT\_MAX. For the last few weeks, however, this has been beyond the scope of our computer science knowledge, so don't worry, we forgive you.

- Take a look at the call to sscanf(), which is used to store the user's input. Notice we're providing it with two pointers by using the  $\&$ , or "address-of" operator, for n and c. We also place a space in front of the format specifier to indicate any number of spaces that the user types. sscanf() returns the number of items successfully matched. If input doesn't match the type of the variable in which it is to be stored, the match is unsuccessful. Because the %d comes first, this is the first data type it tries to match. So if no integer is given at all, then  $\text{sscanf}()$  returns 0. Why the  $\&c$ then? If the user tries to get fancy and provides both a number and a string, then sscanf() will return 2 because two matches were successfully made. That's why we're checking that the return value is exactly one, which means we matched an integer and *only* an integer.
- Notice that we're only calling free() on line. This is because you can only free memory that was allocated on the heap. n and c are local variables. What's useful about the heap is that its data persists even after functions return.
- Finally, let's examing GetString(), which does the grunt work of the library:

```
/*
 * string
 * GetString()
 *
 * Reads a line of text from standard input and returns it as a string,
 * sans trailing newline character. (Ergo, if user inputs only "\ln",
 * returns "" not NULL.) Leading and trailing whitespace is not ignored.
 * Returns NULL upon error or no input whatsoever (i.e., just EOF).
 */
string
GetString()
{
    // growable buffer for chars
    string buffer = NULL;
    // capacity of buffer
    unsigned int capacity = 0;
```

```
Computer Science 50
Fall 2009
Scribe Notes
                                Week 4 Wednesday: September 30, 2009
                                                    Andrew Sellergren
         // number of chars actually in buffer
         unsigned int n = 0;
         // character read or EOF
         int c;
         // iteratively get chars from standard input
         while ((c = fgetc(stdin)) != ' \n' & c != E0F){
             // grow buffer if necessary
             if (n + 1 > capacity)
             {
                 // determine new capacity: start at CAPACITY then double
                 if (capacity == 0)
                     capacity = CAPACITY;
                 else if (capacity <= (UINT_MAX / 2))
                     capacity += 2;
                 else
                 {
                     free(buffer);
                     return NULL;
                 }
                 // extend buffer's capacity
                 string temp = realloc(buffer, capacity * sizeof(char));
                 if (temp == NULL)
                 {
                     free(buffer);
                     return NULL;
                 }
                 buffer = temp;
             }
             // append current character to buffer
             buffer[n++] = c;}
         // return NULL if user provided no input
         if (n == 0 & & c == E0F)return NULL;
         // minimize buffer
         string minimal = malloc((n + 1) * sizeof(char));
         strncpy(minimal, buffer, n);
         free(buffer);
```
}

```
// terminate string
minimal[n] = ' \0';// return string
return minimal;
```
The function fgetc() is used to grab each character of the user's input as long as it isn't a newline character or the EOF character.

- The first if condition within this loop is checking that buffer is large enough to store one more character. If it's not, then we need to grow it dynamically. Here, we're doubling it in size every time it needs to grow. We do this via a call to realloc(), which, as its name implies, reallocates memory that's already been in use (if possible).
- The three lines of code commented by "minimize buffer" do the job of returning only the number of bytes minimally needed to store the user's input. This is to avoid wasting resources.